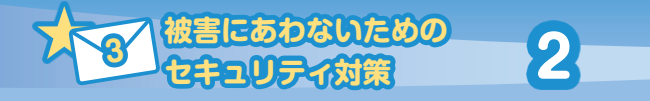

**迷惑SMS対策**

 迷惑SMSを受信しないように、携帯電話事業者が提供している迷惑SMSフィル ターを利用しましょう。不審なSMSや架空請求SMSなどを事前に届かないようにブ ロック設定することができます。自分の利用スタイルにあわせて選択して設定しま しょう。

# **携帯会社のSMS(ショートメッセージ・Cメール)** $_{\rm 2023412\rm 17}$

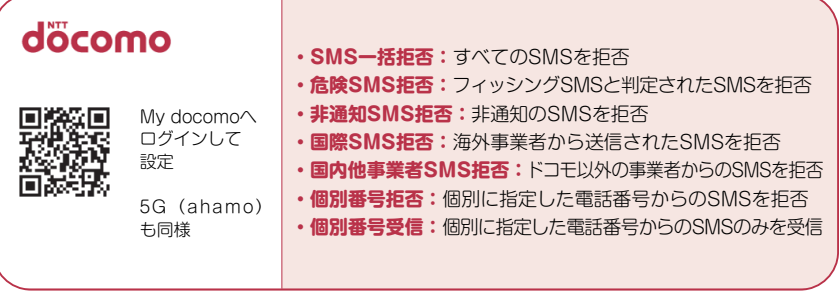

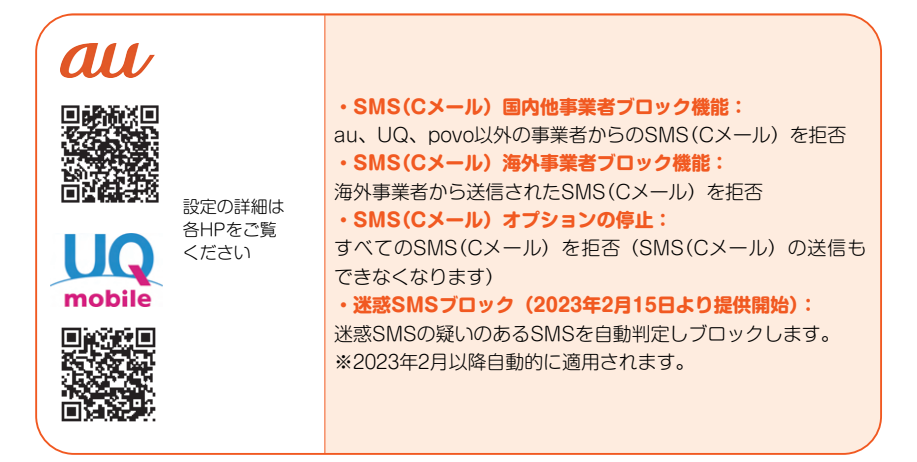

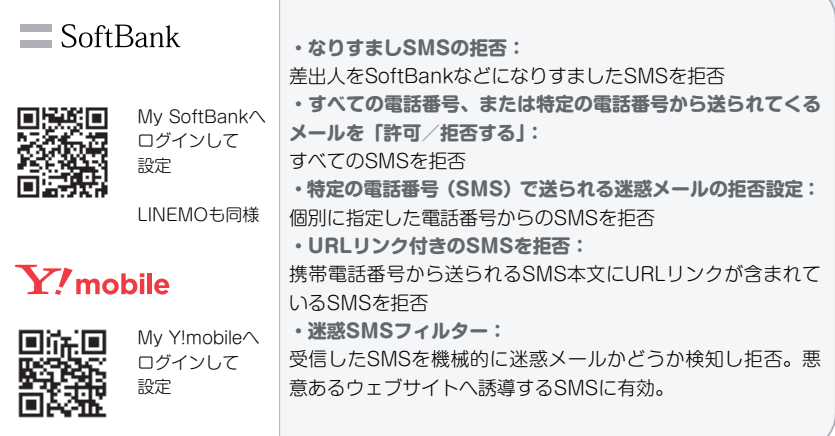

※操作方法や詳細は56ページの各窓口からお問い合わせください。

# **もしフィッシング詐欺SMSにだまされて入力してしまったら**

## **●アカウントID/パスワード、名前や住所を入力してしまった**

すぐにアカウントID/パスワードを変更し、サイトへ登録した住所、連絡先メー ルアドレスなどが変更されていないか確認しましょう。身に覚えのないログイン 通知が届いたときは特に注意しましょう。

## **●クレジットカード番号や口座番号を入力してしまった**

すぐにクレジットカード発行会社や金融機関に連絡しましょう。

#### **●身に覚えのないセキュリティコードのSMSが届いた**

実際に不正アクセスが行われている可能性もあります。公式アプリやブックマー クなどでログイン履歴などを速やかに確認し、不正アクセスの事実があった場合 には、ID/パスワードを変更してください。

#### **●身に覚えのない料金請求が届いた**

公式アプリや公式サイトからサービスを提供している会社へ連絡し、請求内容を 確認しましょう。確認はSMSやメールのリンクから行うのはやめましょう。